#### **1. INFORMATION ABOUT THE COURSE**

#### **A. Basic information**

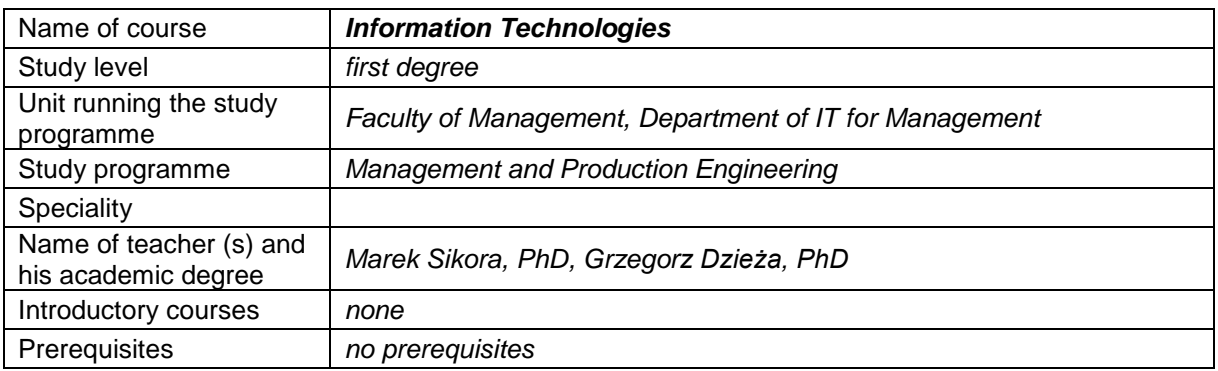

# **B. Semester/week schedule of classes**

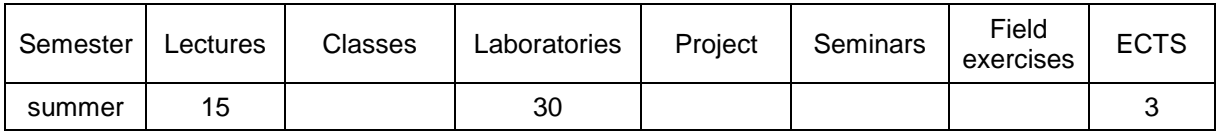

### **2. EFFECTS OF EDUCATION** (acc. to National Qualifications Framework)

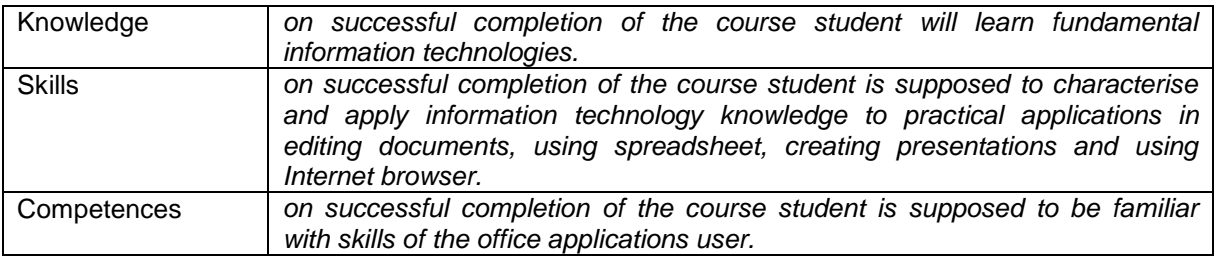

# **3. TEACHING METHODS**

*multimedia lecture, lab.*

## **4. METHODS OF EXAMINATION**

*test of closed questions, lab grades*

#### **5. SCOPE**

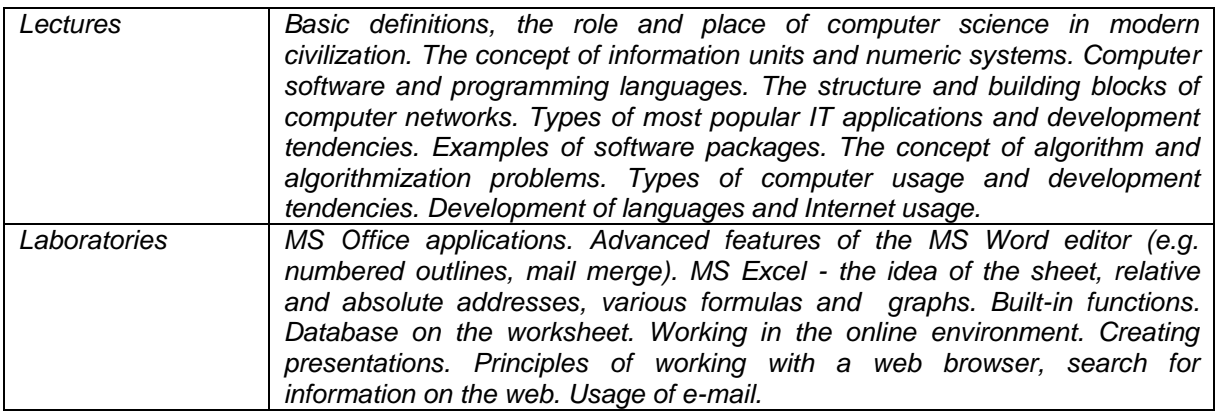

## **6. LITERATURE**

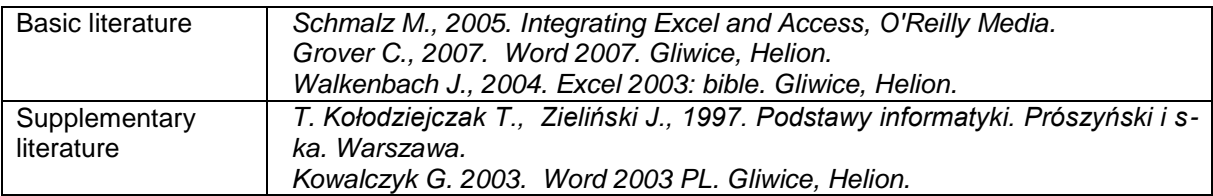